## Object - Oriented Programming 2

Week 13. Legacy Classes, HashTable Class, Collection Class, Comparable Interface, and Comparator Interface

By Elubu Joseph - MSc.IS

Lecturer

Department of Information Technology

Kumi University

[Email: josebulinda@gmail.com](mailto:josebulinda@gmail.com)

[jose@kumiuniversity.ac.ug](mailto:jose@kumiuniversity.ac.ug)

## Agenda

- 1. Legacy Classes
- 2. HashTable Class,
- 3. Collection Class
- 4. Comparable interface,
- 5. Comparator Interface

Legacy Classes

## Legacy Classes and Legacy interface

Legacy classes are classes that had the features of collection framework before collection was added. Collection frame was added on Java 2 SE. However, when the collection was added these classes were re-enginered.

All legacy classes and interface were redesign by JDK 5 to support Generics. In general, the legacy classes are supported because there is still some code that uses them

# Legacy Classes and Legacy interface+

The following are the legacy classes defined by **java.util** package

1.Dictionary

- 2.HashTable
- 3.Properties
- 4.Stack

5.Vector

NOTE:All the legacy classes are synchronized

There is only one legacy interface called **Enumeration**.

# Dictionary class

1. Dictionary is an abstract class.

2.It represents a key/value pair and operates much like Map.

3.Although it is not currently deprecated, Dictionary is classified as obsolete, because it is fully superseded by Map class, which reason we will not talk much about it here.

HashTable Class

# HashTable class

HashTable class is one of the legacy classes that was reengineered in JDK 5 when Java collection framework was introduced.

#### Important features

1.Like HashMap, HashTable also stores key/value pair. However neither keys nor values can be null.

- 2. It contains unique elements.
- 3. It doesn't allow null key or value.
- 4. The initial default capacity of Hashtable is 11.
- 5. is synchronized while HashMap is not.
- 6. Hashtable has following four constructor

## Difference between HashMap and Hashtable

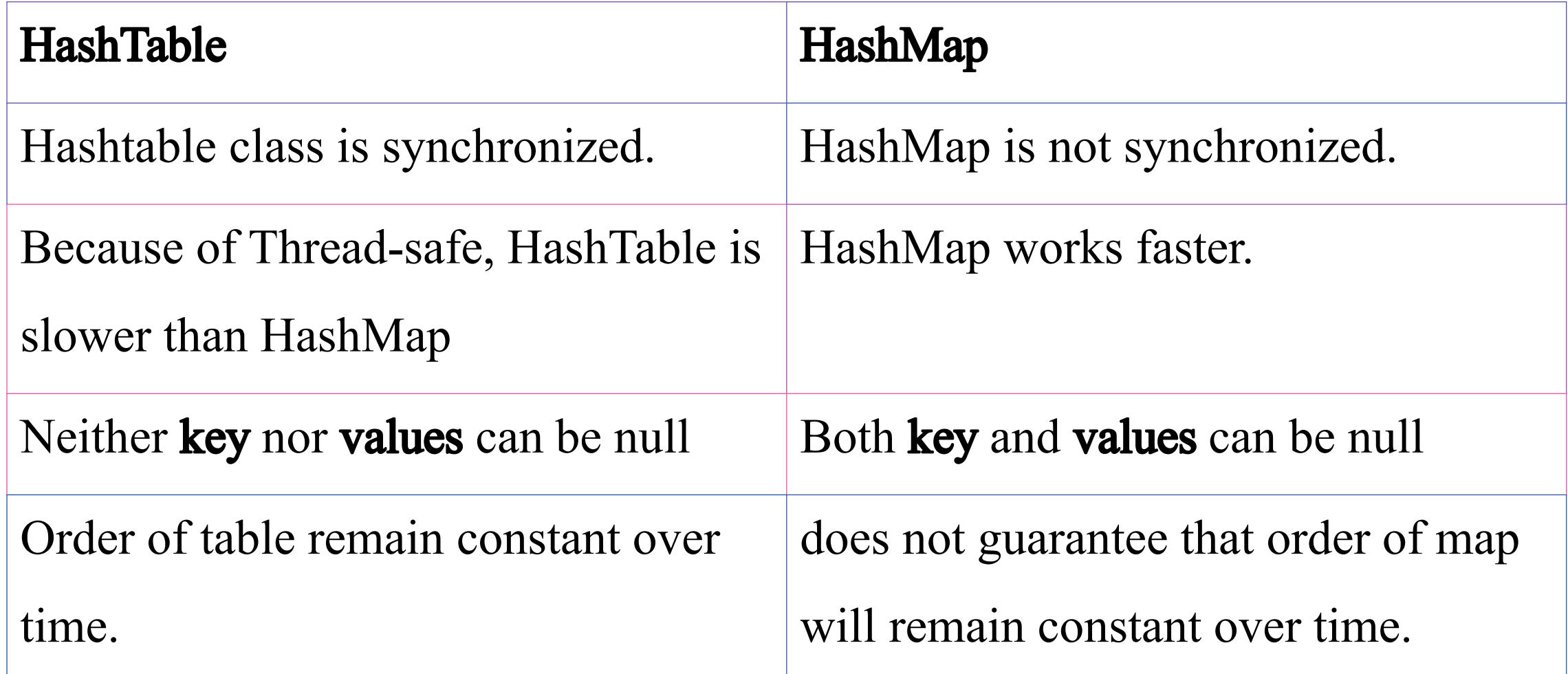

# Java Collection Framework HashTable

HashTable class stores elements in key-value pair. It does not allow null key and null values. It is synchronized version of HashMap.

It extends Dictionary class and implements Map interface.

### Declaration

public class Hashtable<K,V>extends Dictionary<K,V>implements Map<K,V>, Cloneable, Serializable

## HashTable class Constructors

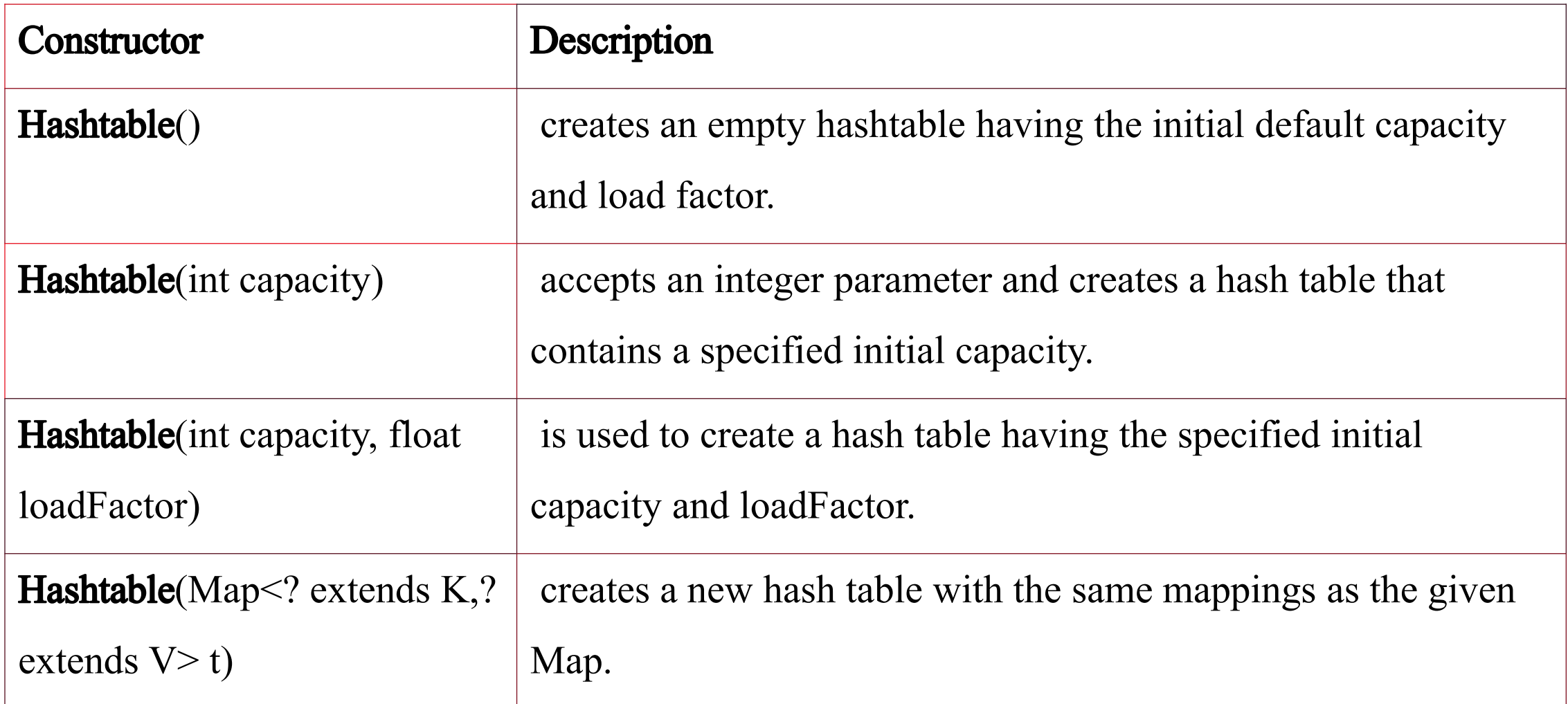

# HashTable Class Methods

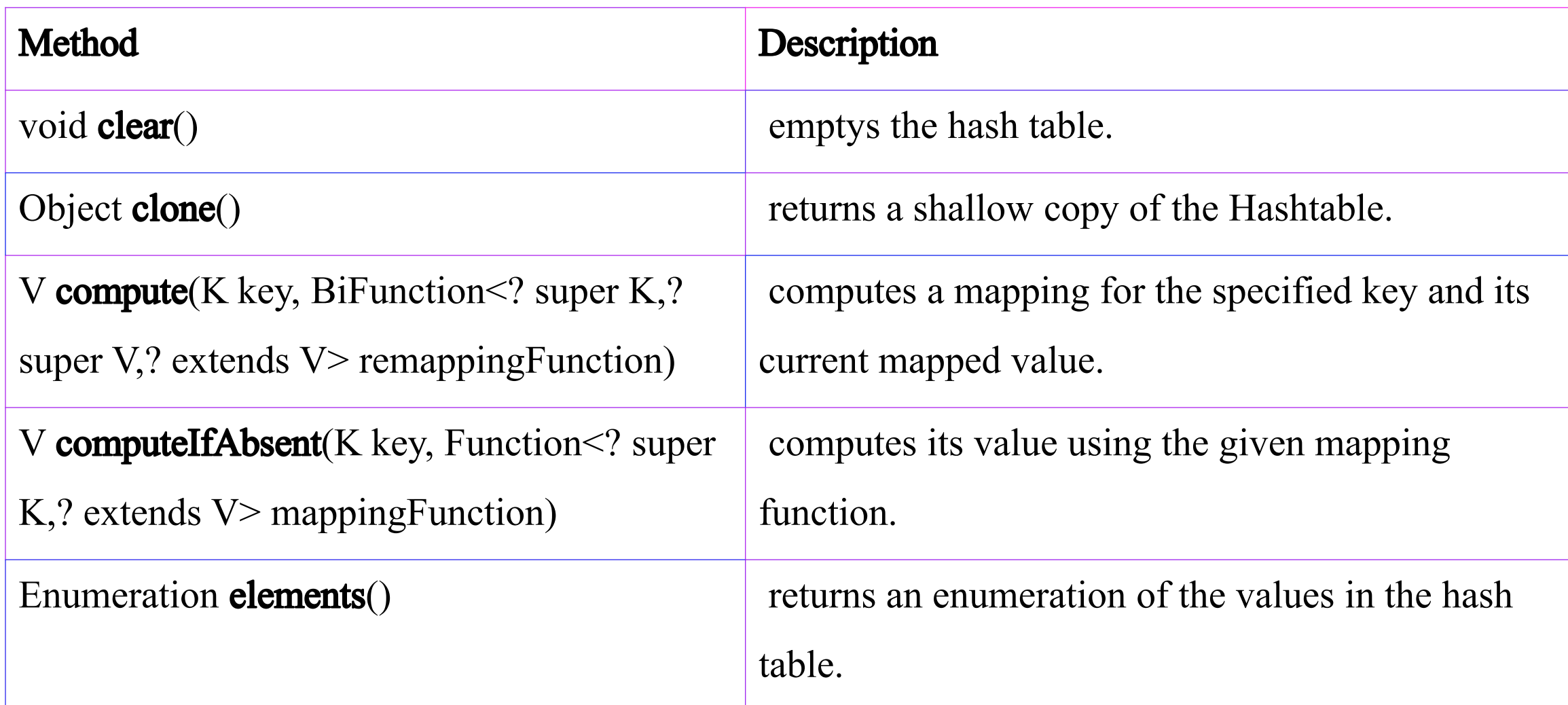

# HashTable Class Methods+

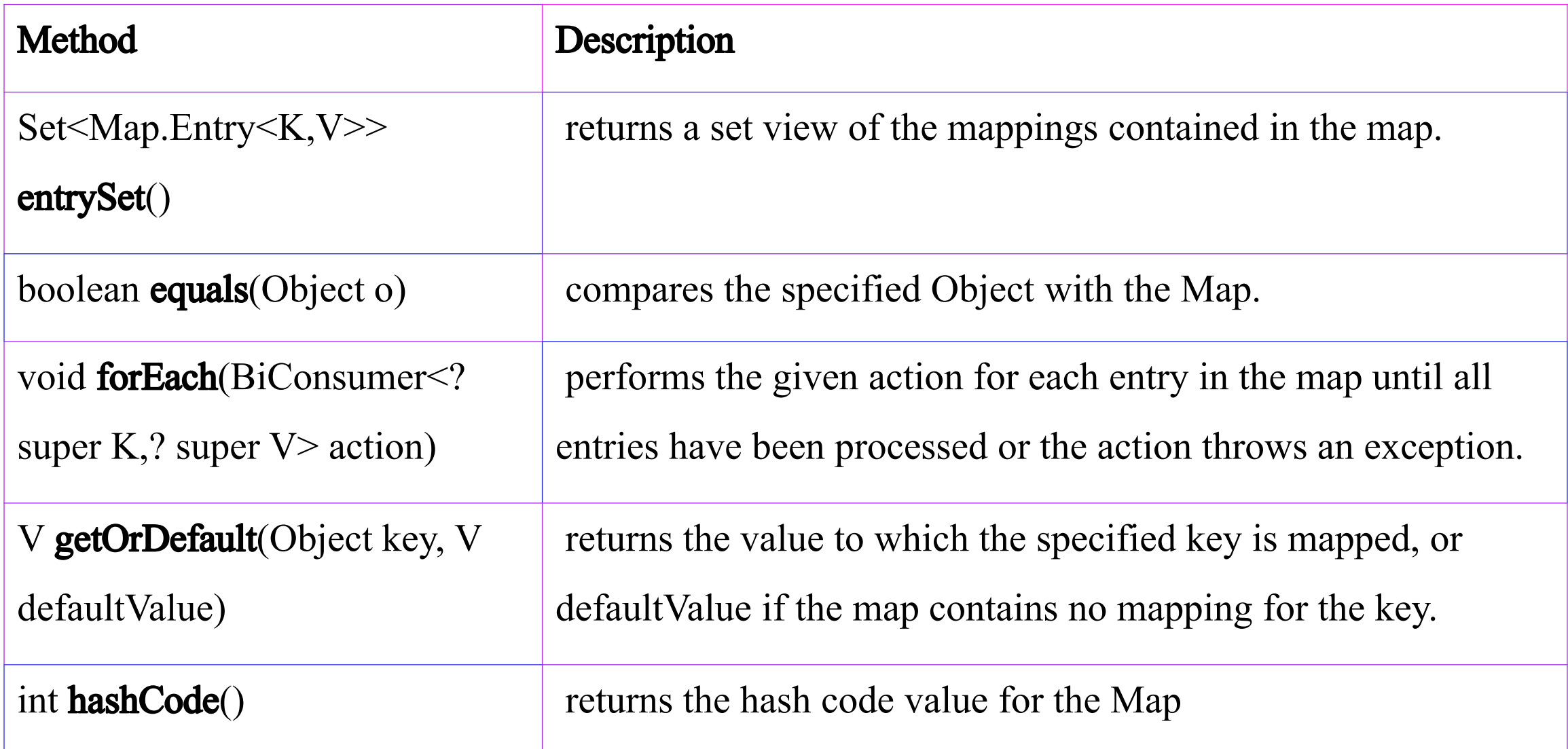

# HashTable Class Methods++

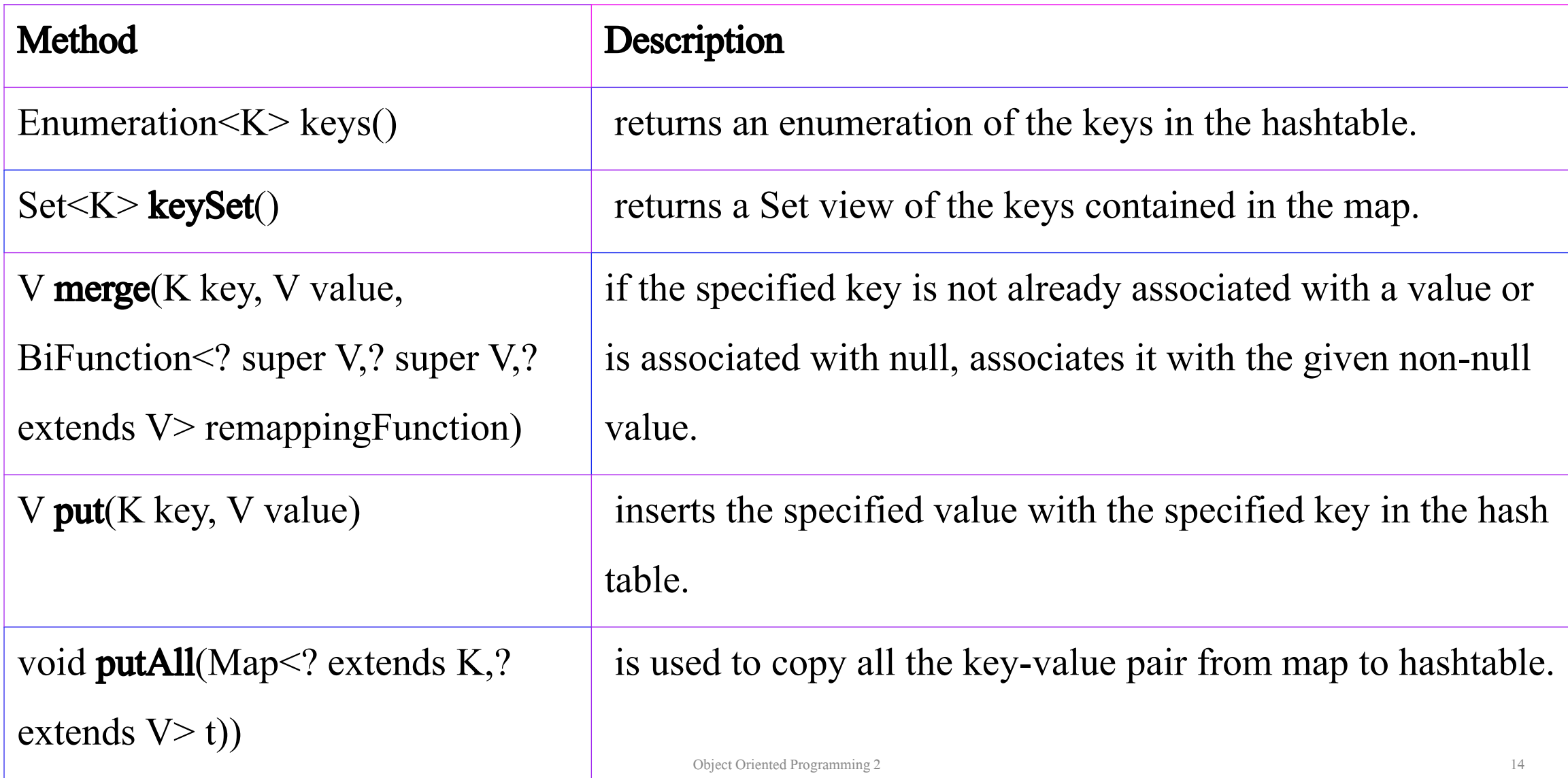

# HashTable Class Methods+++

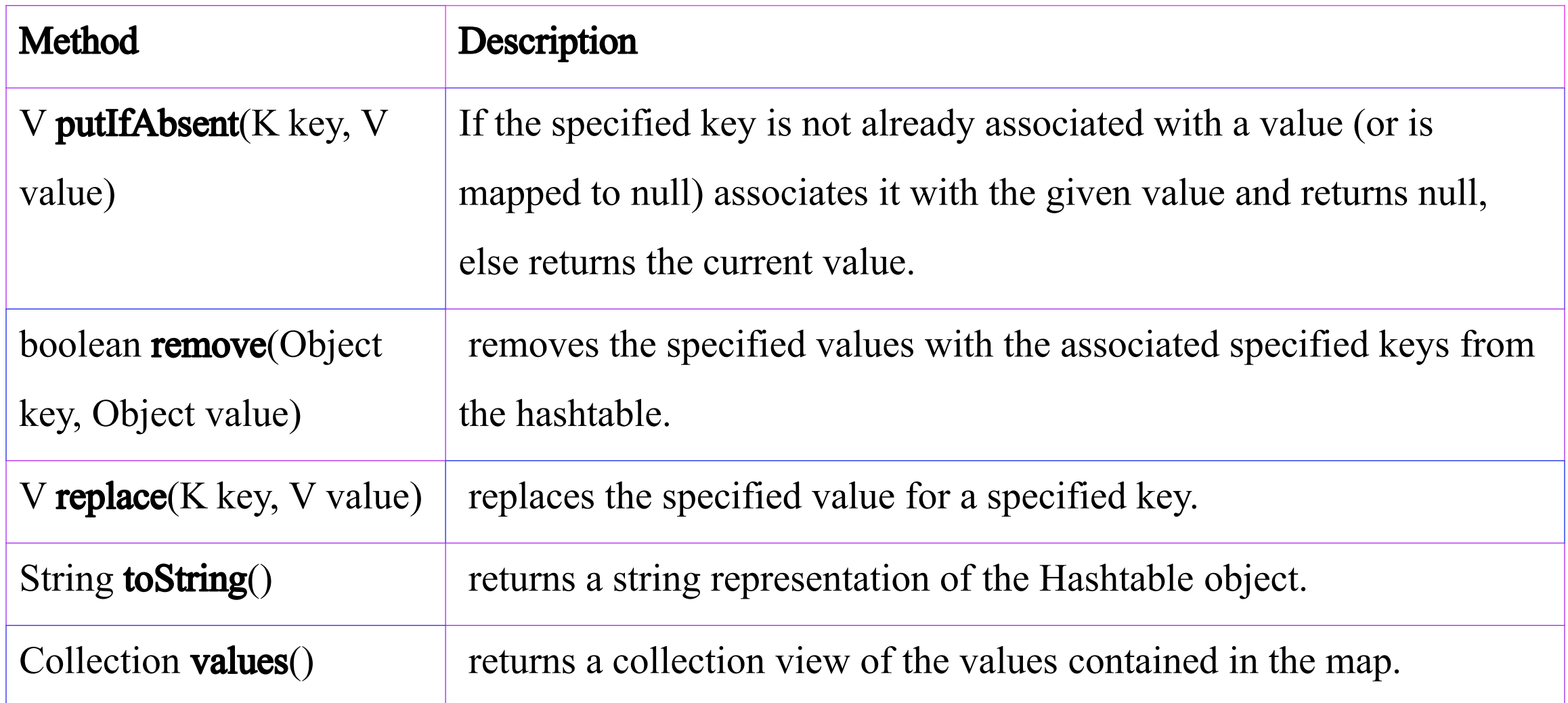

# HashTable Class Methods++++

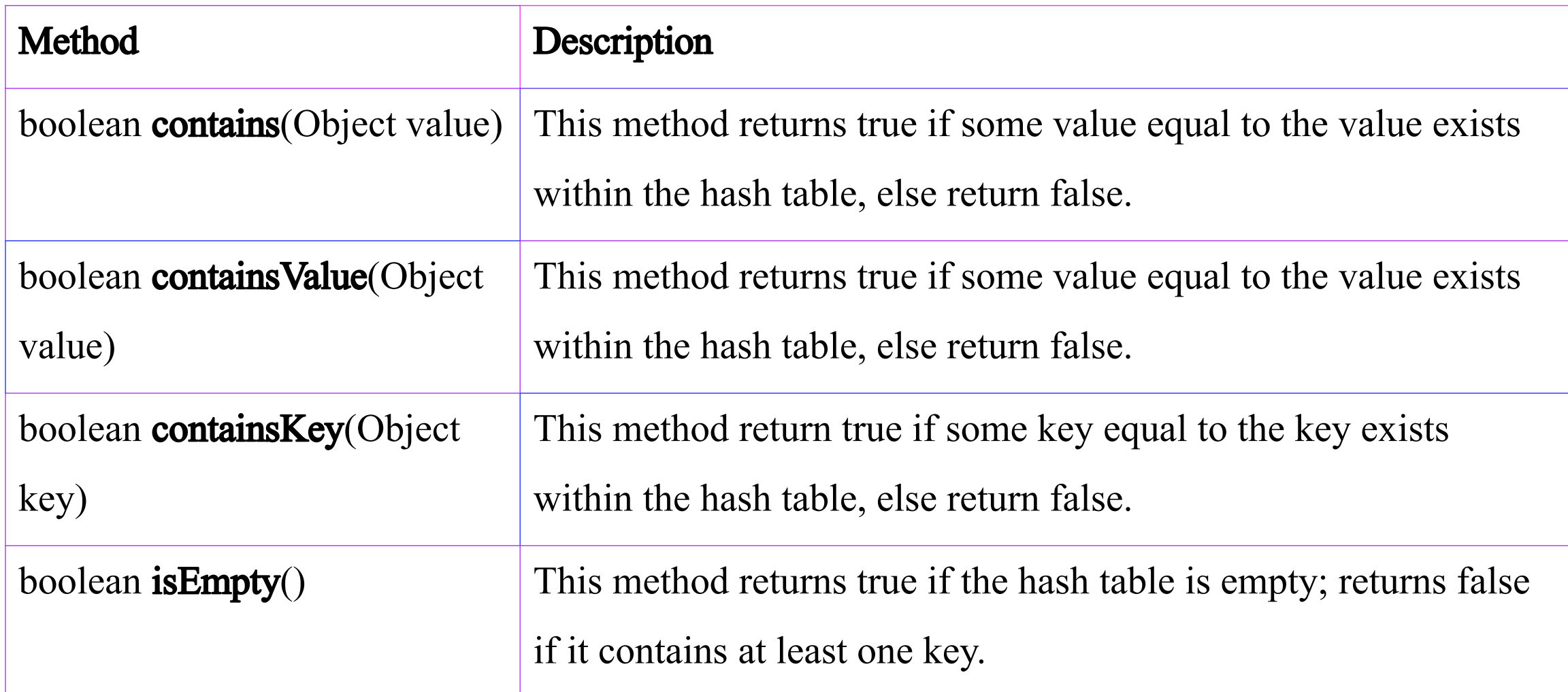

# HashTable Class Methods+++++

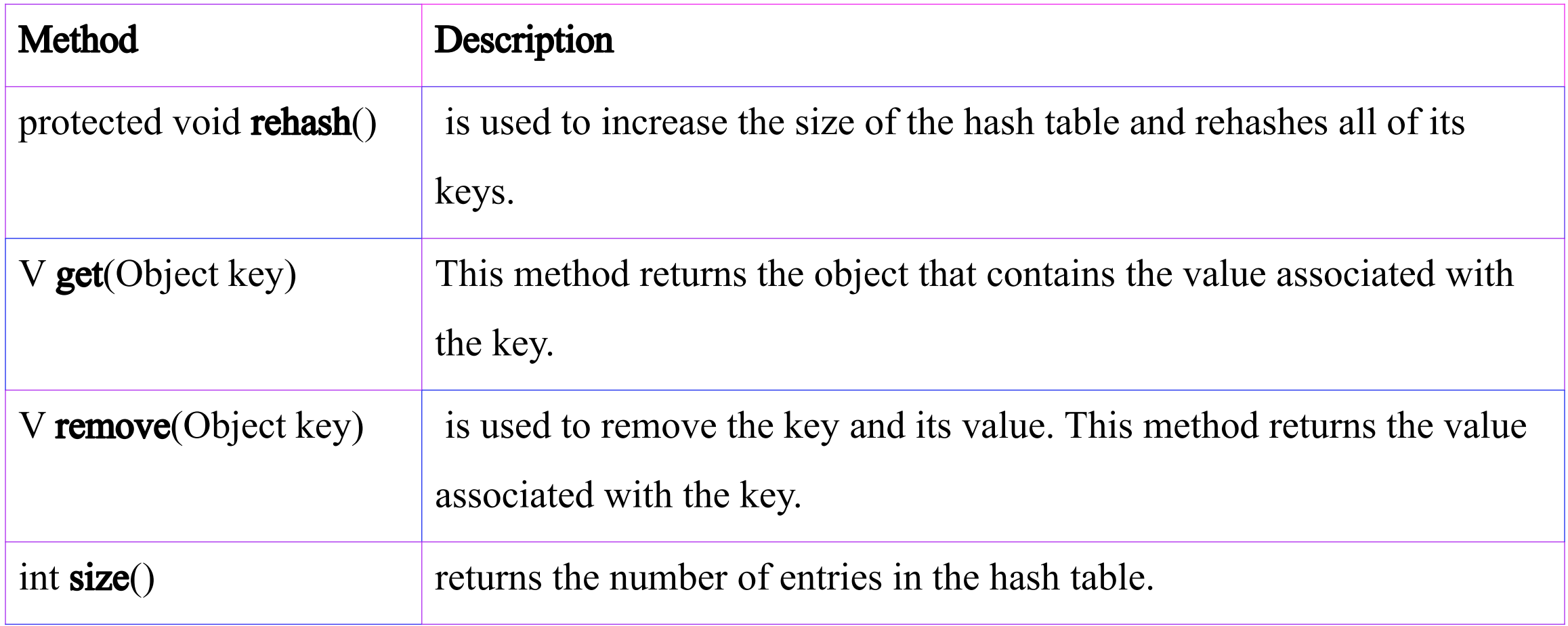

(Studytonight.com)

### Creating and Adding Elements into HashTable

In this example, we will create a HashTable that takes elements of string and integer type pair. To create HashTable we will utilize the following code.

Hashtable<String,Integer> ht = new Hashtable<String,Integer>();

To insert elements into the HashTable, we are using  $_{\text{put()}}$  method that adds new elements. It takes two argument: **First** is key and **Second** is value.

ht.put("A",700);

ht.put("B", 200); We have just added two elements into the

HashTable called ht.

Object Oriented Programming 2 18

### Creating and Adding Elements into HashTable code

#### import java.util.\*;

```
class HTPro1 {
```
} }

public static void main(String args[]) {

### // Creating Hashtable

- Hashtable<String,Integer> ht = new
- Hashtable<String,Integer>();

#### // Adding elements

- ht.put("A",700); ht.put("N" ,677); ht.put("T",700); ht.put("B",200);ht.put("C",799);
- // Displaying Hashtable
- System.out.println(ht);

# Creating and Adding Elements into HashTable code and output

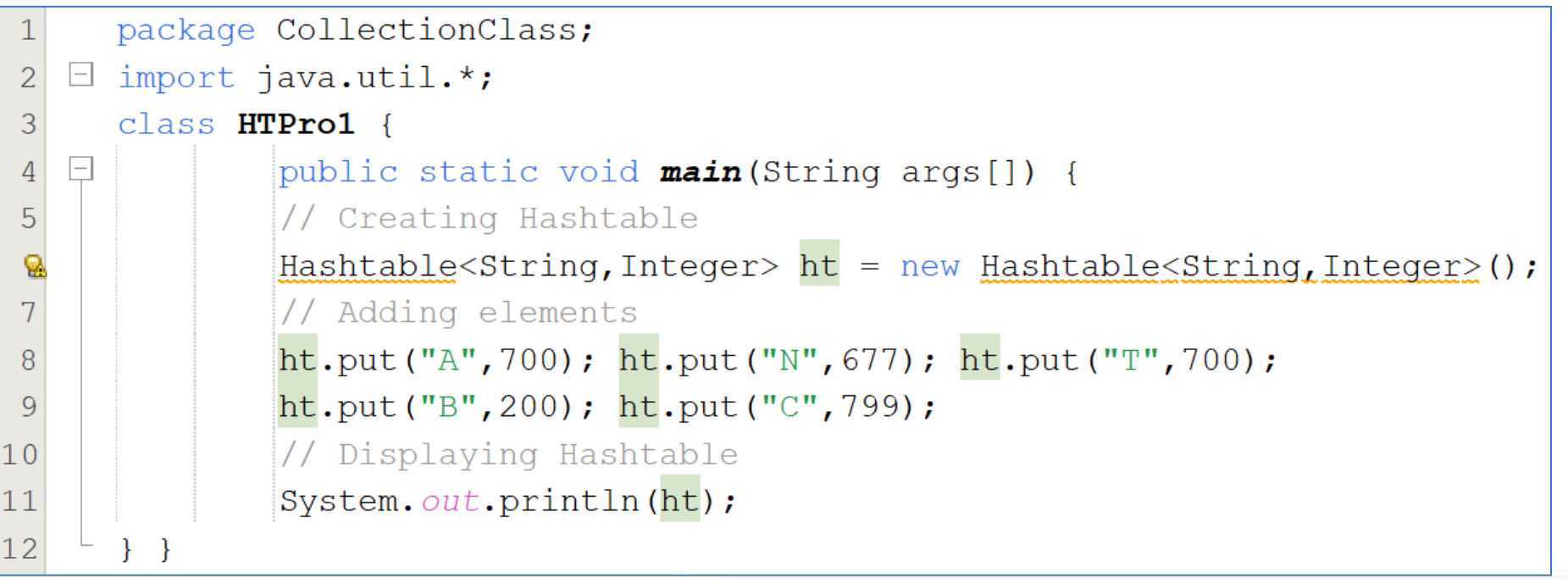

### run:  ${A=700, T=700, C=799, N=677, B=200}$

Object Oriented Programming 2 20

### Example: Program to Search for a key or value in a HashTable

HashTable provides various methods such as contains(), containsKey() etc to search for an element in the HashTable. Contains() method search for specified value while containsKey() method search for specified key. We will therefore add the following code into our program above to be able to search for items in our HashTable created above.

```
// Search for a value
boolean val = ht.\text{contains}(400);System.out.println("is 400 present: "+val); 
// Search for a key
val = ht.containsKey("K") ;
System.out.println("is K present: "+val);
```
### Example: Program to Search for a key or value in a HashTable+Code

```
import java.util.*;
class HTPro1 { 
      public static void main(String args[]) { 
      // Creating Hashtable
      Hashtable<String,Integer> ht = new Hashtable<String,Integer>(); 
      // Adding elements
      ht.put("A",700); ht.put("N"
,677); ht.put("T",400); 
      ht.put("B",200); ht.put("C",799); 
      // Displaying Hashtable
      System.out.println(ht); 
      // Search for a value
      boolean val = ht.\text{contains}(400);
      System.out.println("is 400 present: "+val); 
      // Search for a key
      val = ht.containsKey("K");
      System.out.println("is K present: "+val);
```
### Example: Program to Search for a key or value in a HashTable+Code and output

```
package CollectionClass; import java.util.*;
   \Box\overline{2}class HTPro1 {
3
   \vert - \vertpublic static void main (String args []) {
               // Creating Hashtable
4
               Hashtable<String, Integer> ht = new Hashtable<String, Integer>() ;
⊛
               // Adding elements
6
7
               ht.put("A",700); ht.put("N",677); ht.put("T",400);
8
               ht.put("B", 200); ht.put("C", 799);
               // Displaying Hashtable
\overline{9}System.out.println(ht);
\overline{0}// Search for a value
11
\overline{2}boolean val = ht.contains(400);
13
               System.out.println("is 400 present: "+val);
\overline{4}// Search for a key
                                                                  run:
5
               val = ht.config() "K");
                                                                  {A=700, T=400, C=799, N=677, B=200}6
               System.out.println("is K present: "+val);
                                                                  is 400 present: true
                                                                  is K present: false
                                                Object Oriented Programming 2 23
```
## Adding Elements to Hashtable

To insert elements into the HashTable, we have use put() method that adds new elements. It takes two argument: first is key and second is value.

Note: This class does not allow Null values. In the example below, we will try to insert elements into a Hastable with onenull value.

### Adding elements into a HashTable with null values

```
import java.util.*;
```

```
class addEtoHT {
```
}

}

```
public static void main(String args[]) {
```

```
Hashtable<String,Integer> ht = new
```

```
Hashtable<String,Integer>();
```

```
ht.put("A",100);ht.put("B",500);
```

```
ht.put("C",300); ht.put("D",400);
```

```
ht.put(null, 0); // error: no null allowed // 
Displaying Hashtable
```
System.out.println(ht);

# Adding elements into a HashTable with null value-output error.

Note that the above program generated **NullPointerException** caused by null values in the HashTable list on

line 8 of addEtoHT class.

run: Exception in thread "main" java.lang. NullPointerException: Cannot invoke "( at java.base/java.util.Hashtable.put(Hashtable.java:481) at CollectionClass.addEtoHT.main(addEtoHT.java:8)  $C:\Users\h$ p $\AppData\Local\NetBeans\Cache\13\executor-sn\ppets\run.xml:111:$ C:\Users\hp\AppData\Local\NetBeans\Cache\13\executor-snippets\run.xml:68:

Enter the value to solve this problem

Properties class

## Properties class

Properties class is one of the legacy classes that supported some of the functionalities of collection framework before the said framework was added to java. The following are some of the important features of this class.

1. Properties class extends Hashtable class.

2. It is used to maintain list of value in which both key and value are **String** 

**3. Properties** class define two constructor

Properties() //creates a Properties object that has no default values Properties(Properties propdefault) // creates an object that uses propdefault for its default values.

### Properties class+

4. One advantage of **Properties** over **Hashtable** is that we can specify a default property that will be useful when no value is associated with a certain key.

Note: In both cases, the property list is empty

5. In Properties class, you can specify a default property that will be returned if no value is associated with a certain key.

### Example of Properties class program

```
import java.util.*; 
public class PropTest { 
     public static void main(String[] args) { 
     Properties pt = new Properties(); 
     pt.put("Java", "James Ghosling"); 
     pt.put("C++", "Bjarne Stroustrup"); 
     pt.put("C", "Dennis Ritchie"); 
     pt.put("C#", "Microsoft Inc."); 
     Set< ?> creator = pt.keySet();
     for(Object ob : creator) { 
     System.out.println(ob+" was created by "+ 
     pt.getProperty((String)ob) ); 
     }
```
} }

# Example of Properties class program+code and output

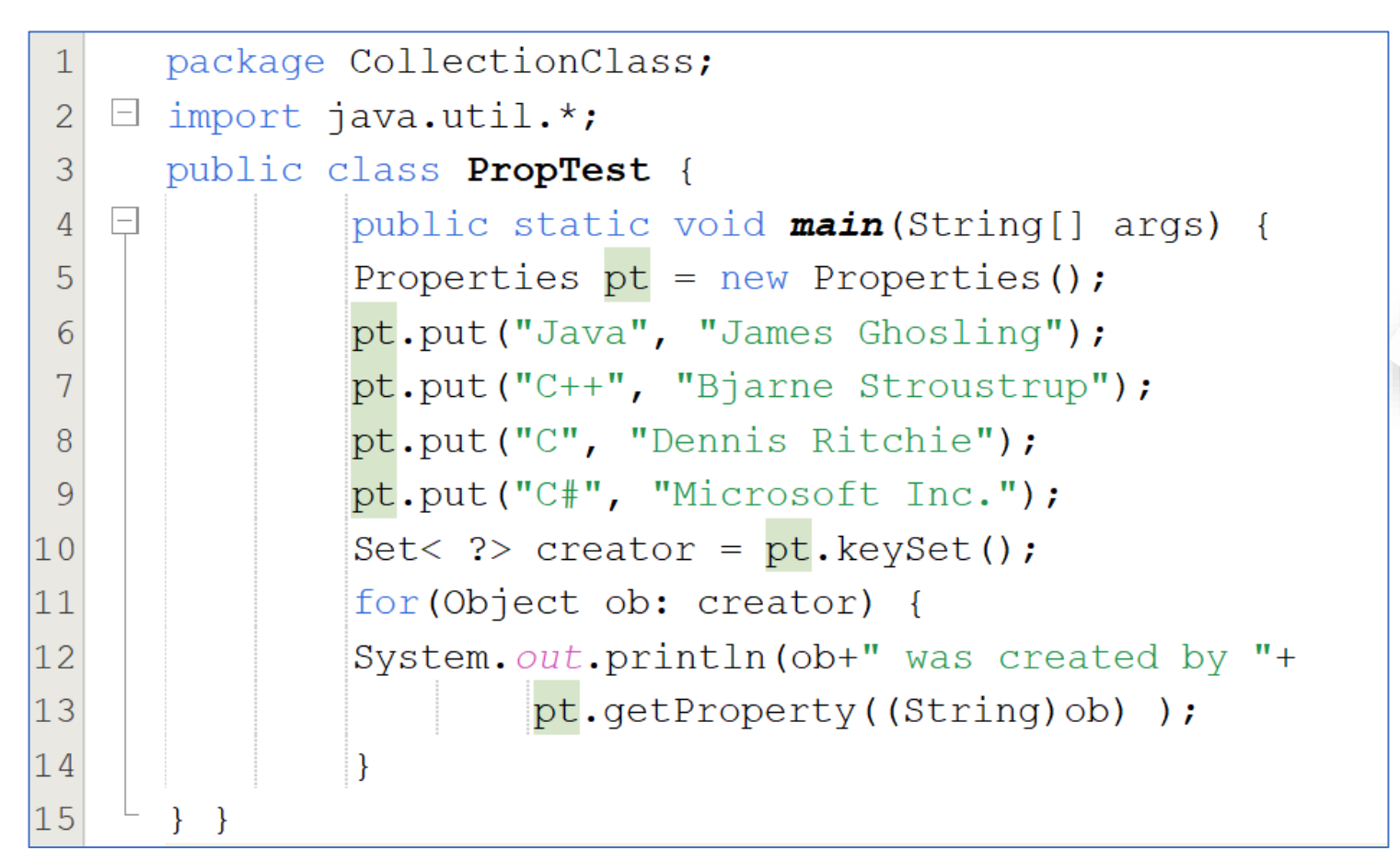

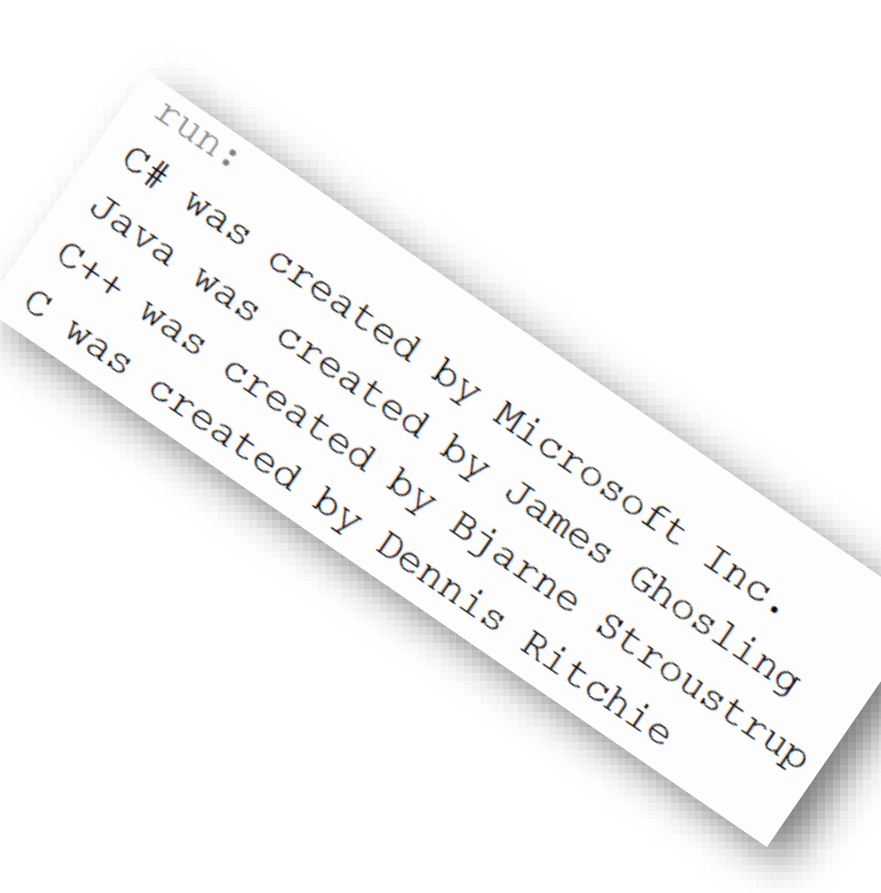

### Stack class

### Stack class is a legacy class.

- 1.Stack class extends Vector.
- 2. It follows last-in, first-out principle for the stack elements.
- 3. It defines only one default constructor

### Stack() //This creates an empty stack

- 4. If you want to put an object on the top of the stack, call **push()** method. If you want to remove and return the top element, call pop() method. An EmptyStackException is thrown if you call pop() method when the invoking stack is empty.
- 5. You can use **peek()** method to return, but not remove the top object. The **empty()** method returns true if nothing is on the stack. The **search()** method determines whether an object exists on the stack and returns the number of pops that are required to bring it to the top of the stack.

### Example of Stack program

```
import java.util.*; 
class StackPro { 
      public static void main(String args[]) { 
      Stack sk = new Stack();
      sk.push(11); sk.push(22); 
      sk.push(33); sk.push(44); 
      sk.push(55); 
      Enumeration e1 = sk.elements();
      while(e1.hasMoreElements()) 
      System.out.print(e1.nextElement()+" "); 
      sk.pop(); sk.pop(); 
      System.out.println("\nAfter popping out two elements"); 
      Enumeration e^2 = sk.elements();
      while(e2.hasMoreElements()) 
      System.out.print(e2.nextElement()+" ");
} }
```
# Example of Stack program code and output

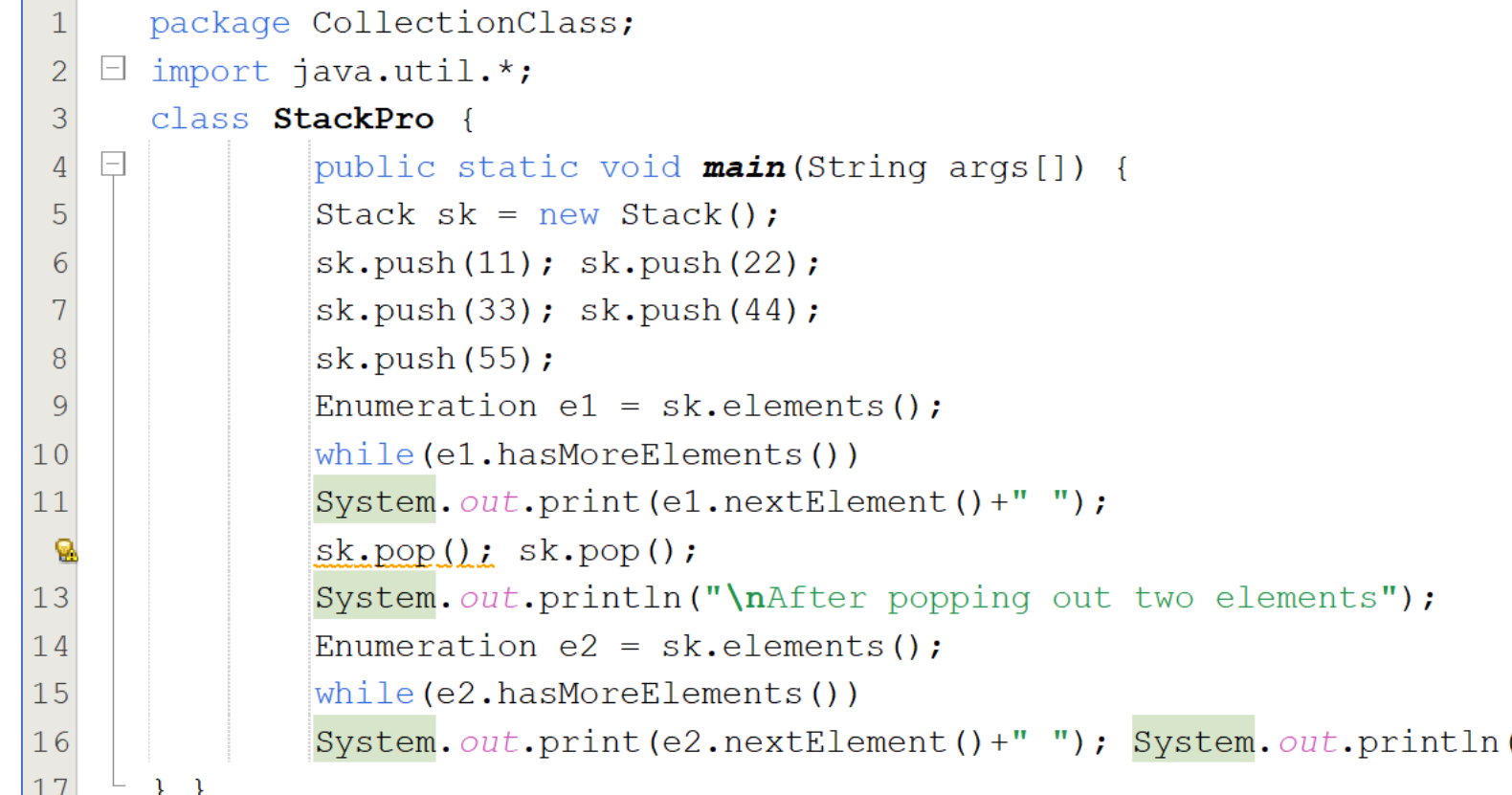

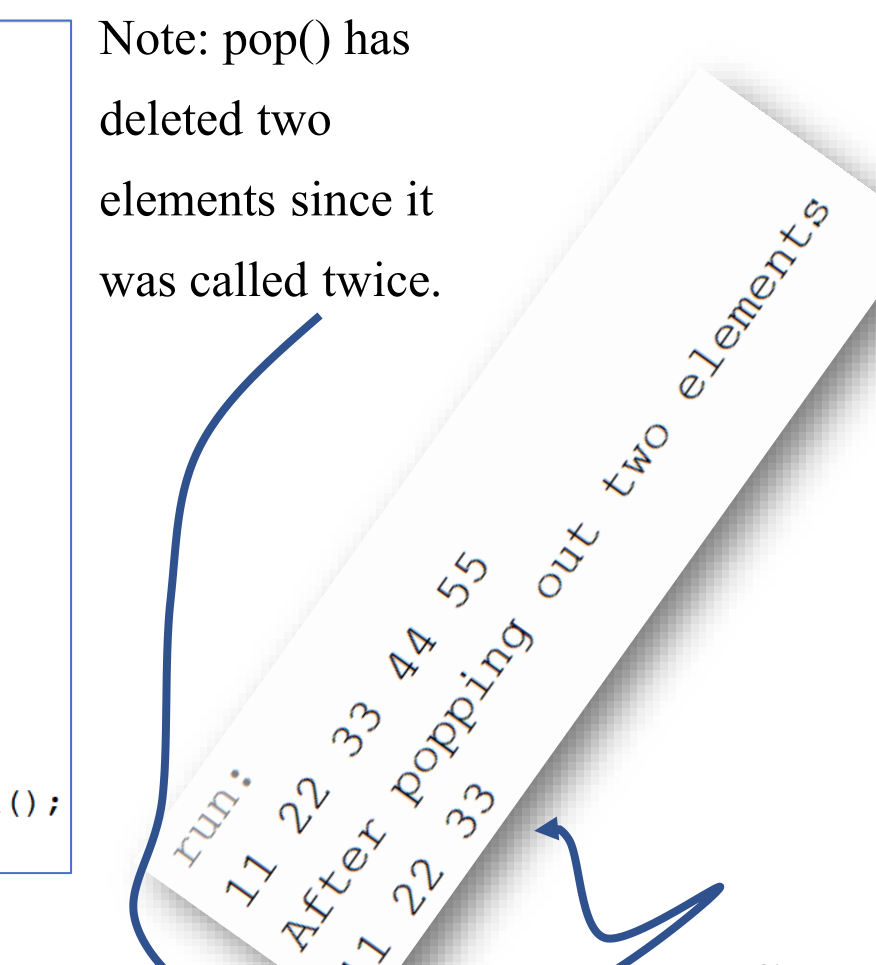

## Vector class

### Vector is one of the legacy classes

**1. Vector** is similar to **ArrayList** which represents a dynamic array.

- 2. There are two differences between **Vector** and **ArrayList**; First, Vector is synchronized while ArrayList is not, and **Second**, it contains many legacy methods that are not part of the Collections Framework.
- 3.With the release of JDK 5, Vector also implements Iterable. This means that Vector is fully compatible with collections, and a Vector can have its contents iterated by the for-each loop.

### Vector class Methods

Vector defines several legacy methods. Lets see some important legacy methods defined by Vector class.

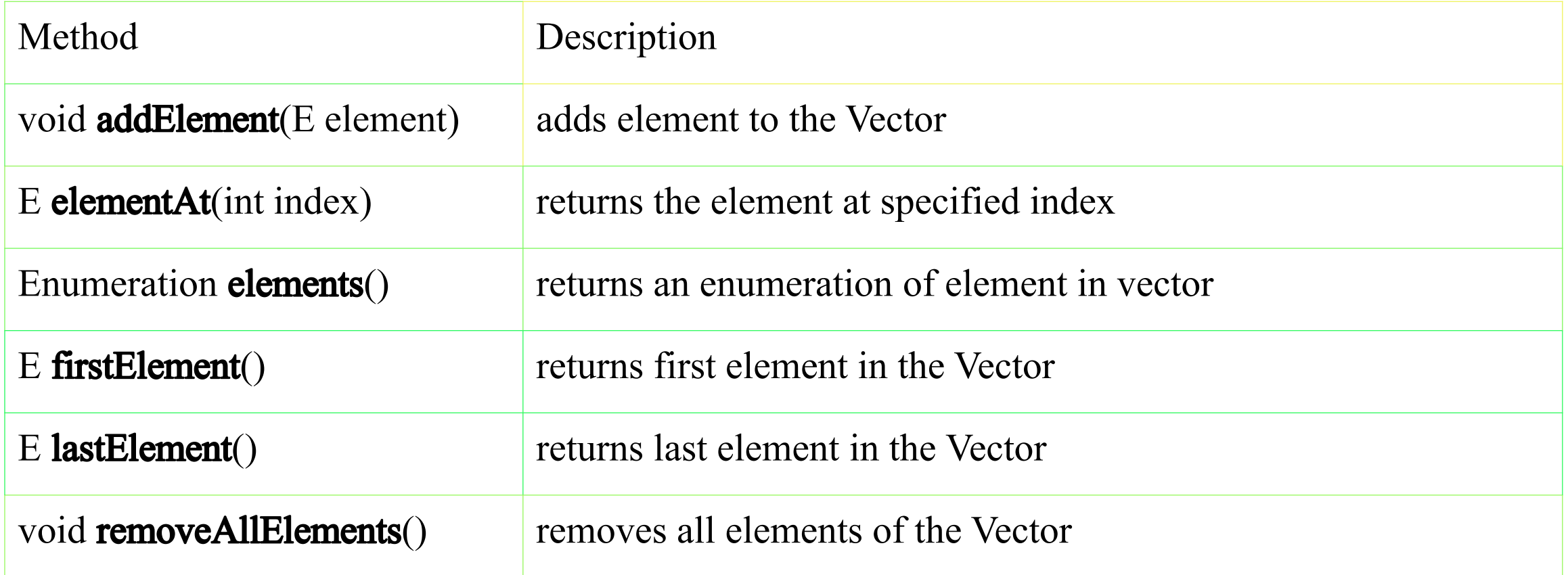
### Vector class constructors

Vector class has following 4 constructor as seen below.

Vector() //This creates a default vector, which has an initial size of 10. Vector(int size) //This creates a vector whose initial capacity is specified by size. Vector(int size, int incr) //This creates a vector whose initial capacity is specified by size and whose increment is specified by incr. The increment specifies the number of elements to allocate each time when a vector is resized for addition of objects. Vector(Collection c) //This creates a vector that contains the elements of collection c.

#### Example of Vector Program

```
import java.util.*; 
public class TestVector { 
    public static void main(String[] args) { 
    Vector<Integer> ve = new Vector<Integer>(); 
    ve.add(70); ve.add(20); ve.add(98); 
    ve.add(40); ve.add(50); ve.add(60); 
    Enumeration<Integer> en = ve.elements(); 
    while(en.hasMoreElements()){ 
    System.out.println(en.nextElement()+" "); 
    } 
} }
```
### Example of Vector Program code and output

```
package CollectionClass;
 \overline{2}\Box import java.util.*;
 3
      public class TestVector {
 \overline{4}5
          public static void main (String [] args) {
   \BoxVector<Integer> ve = new Vector<Integer>();
 Q.
              ve.add(70); ve.add(20); ve.add(98); ve.add(40);
              ve.add(50); ve.add(60);8
               Enumeration<Integer> en = ve.elements();
 9
              while(en.hasMoreElements()){
10System.out.print(en.nextElement()+"");
1112
                                                              225° 20
13
```
08

Collection Class

#### Collection Class

is designed to provide methods for searching, sorting, copying etc. It consists exclusively of built-in static methods that operate on or return collections. It contains polymorphic algorithms that operate on collections.

This class is located into **java.util** package. The declaration of this class is given below.

#### **Declaration**

public class Collections extends Object

It inherits Object class and all the methods of this class throw a **NullPointerException** if the object is null.

#### Collections Methods

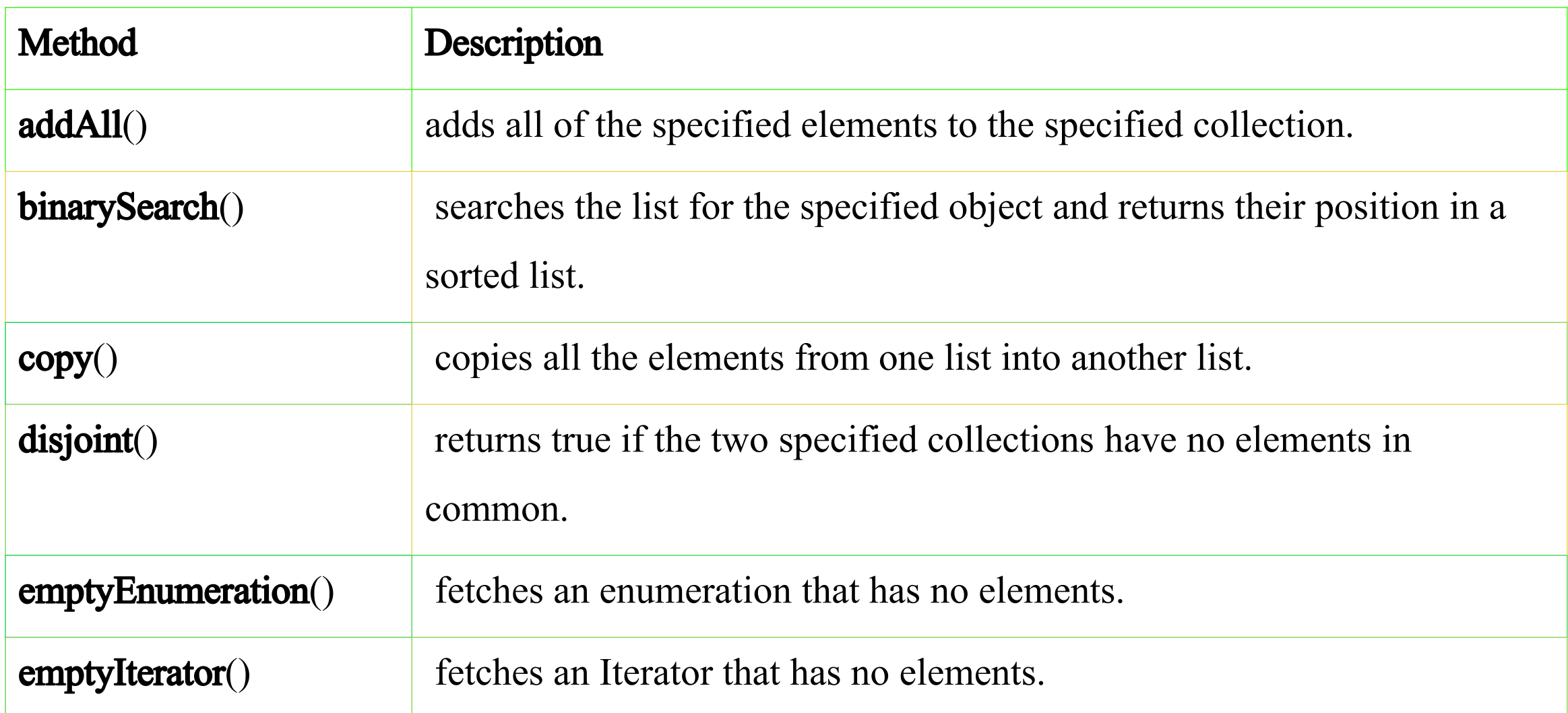

#### Collections Methods+++

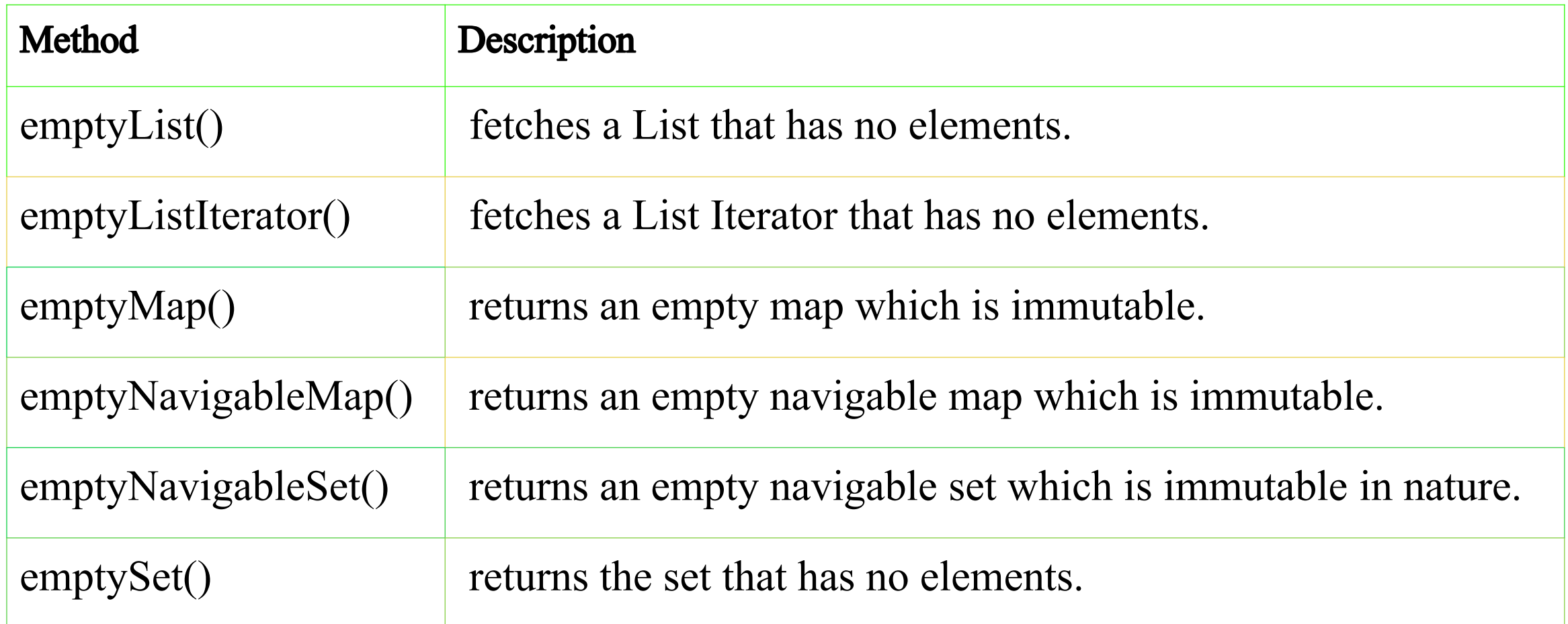

#### Collections Methods++

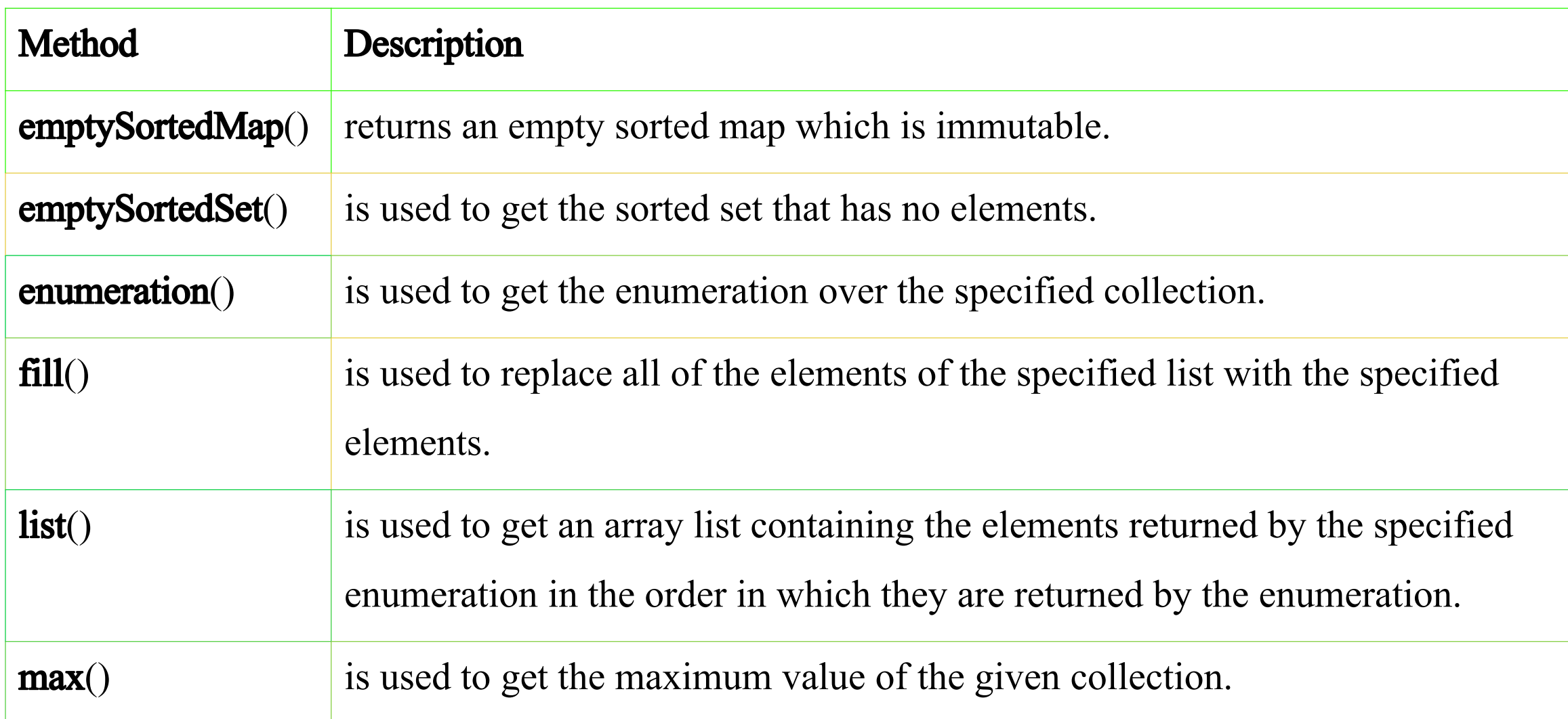

#### Collections Methods++

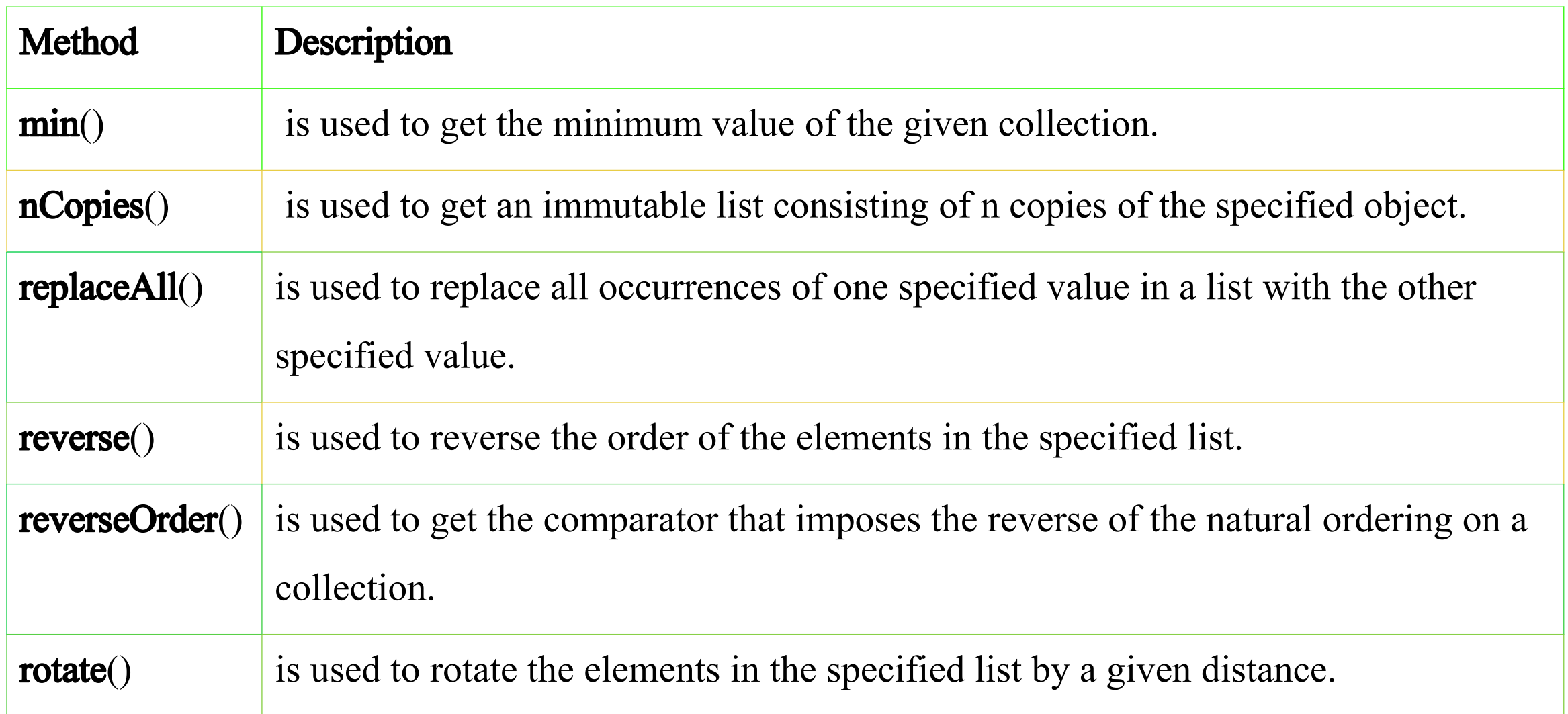

### Collections Methods+

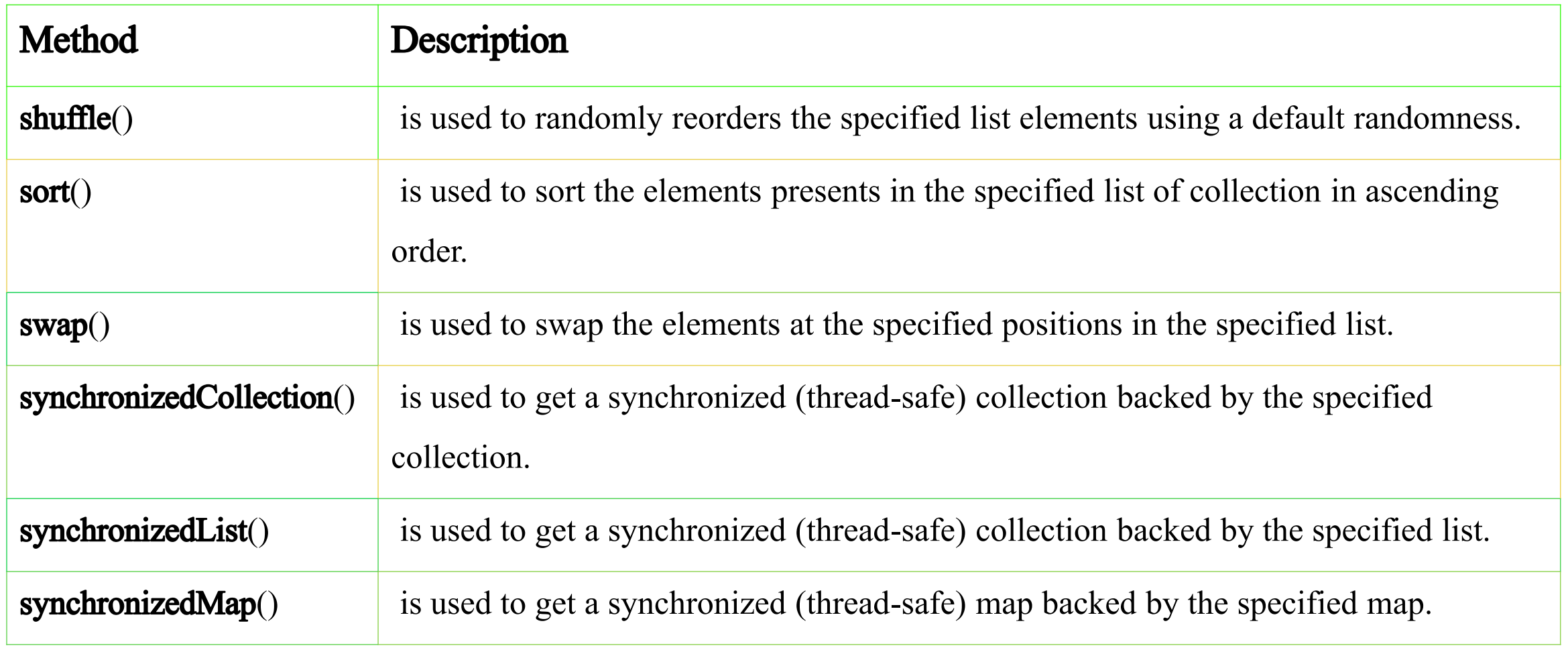

#### Collections Methods+

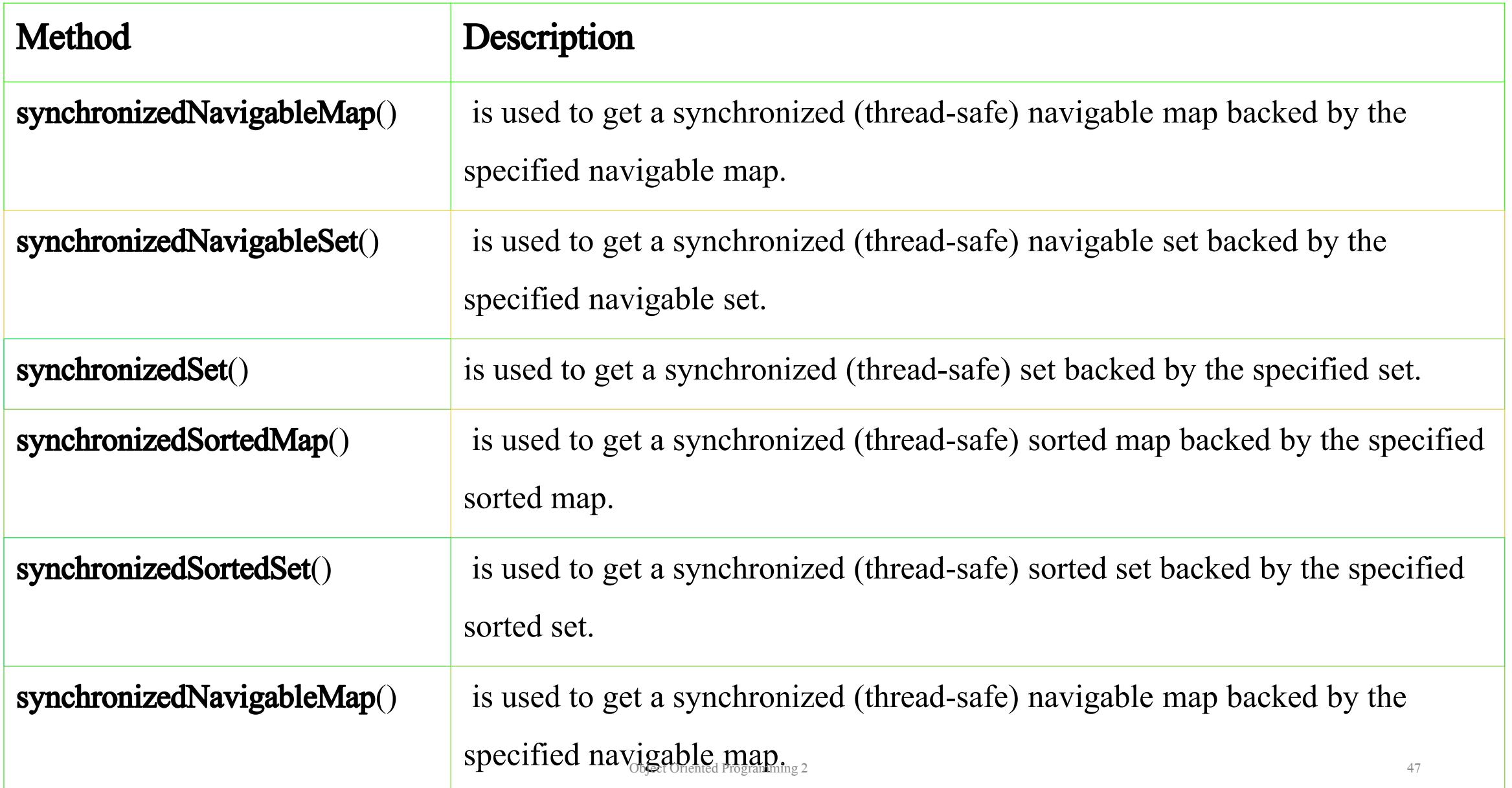

## Example: Finding min and max elements and sorting elements

The collections class provides two methods max() and min() that can be used to fetch max and min values from a collection. Therefore to do this, we will have to include the following lines of code into our program called MinMax.

int min = Collections.min(list); // Find max element int max = Collections.max (list) ; // Displaying data System.out.println("Minimum element : "+ min); System.out.println("Maximum element : "+ max);

#### Example: Finding min and max elements and sorting elements + code

}

}

```
import java.util.*; 
public class MinMax { 
     public static void main(String a[]){ // Creating List
     ArrayList<Integer> list = new ArrayList<>();
     list.add(32); list.add(45); list.add(66); list.add(22); 
     list.add(10); list.add(54); 
     System.out.println(list); // Sorting list
     Collections.sort(list); // Displaying sorted list
     int min = Collections.min(list); // Find max element
     int max = Collections.max(list); // Displaying data
     System.out.println("Minimum element : "+ min); 
     System.out.println("Maximum element : "+ max);
     System.out.println("Sorted List\n"+list);
```
## Example: Finding min and max elements and sorting elements + code and output

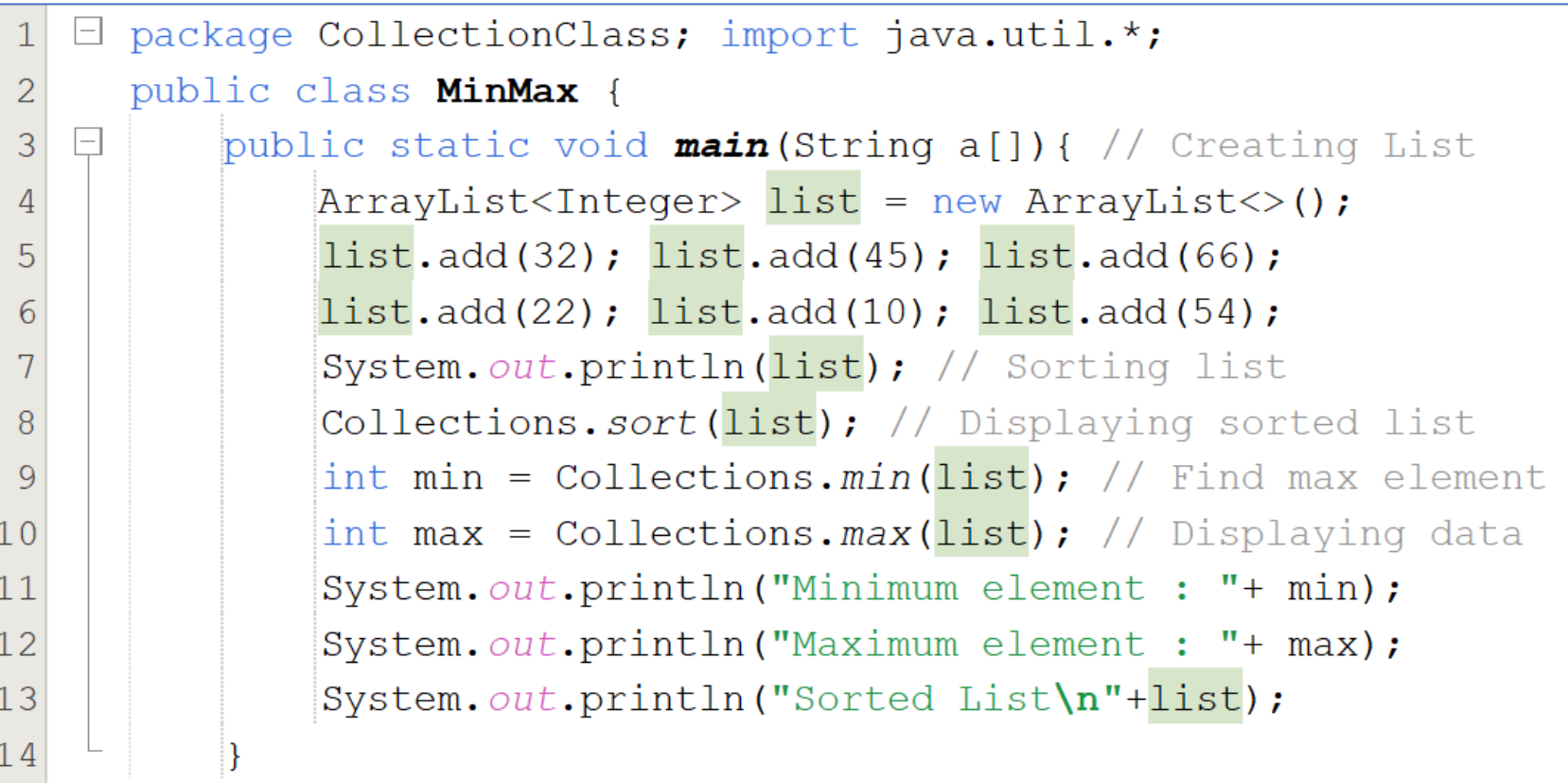

 $15$ 

run:

 $[32, 45, 66, 22, 10, 54]$ Minimum element : 10 Maximum element : 66 Sorted List  $[10, 22, 32, 45, 54, 66]$ 

### Swapping Elements and reversing the list

Collections class provides built-in swap method that can be used to swap elements from one position to another in a collection. The swap() method takes three arguments: First is reference of object, Second is index of first elements and **Third** is index of second elements to be swapped. See the below example.

#### Collections.swap(list,  $0$ ,  $4$ ); // 10 is swapped with 32 in progam MinMax class. System.out.println("List after swapping : "+ list);

Collections class provides a static method reverse() that is used to get a collection in reverse order. In the below example, we are getting list in reverse order using the reverse() method.

Collections.reverse(list); System.out.println("List in reverse order "+list);

#### Swapping Elements and reversing the list+code

```
import java.util.*; 
public class swapReverse { 
     public static void main(String a[]){ // Creating List
     ArrayList<Integer> list = new ArrayList<>();
      list.add(32); list.add(45); list.add(66); list.add(22); 
     list.add(10); list.add(54); 
      System.out.println("List before swap\n"+list); 
     Collections.swap(list, 0, 4);
      System.out.println("List after swapping : "+ list);
     Collections.sort(list); // Displaying sorted list
      System.out.println("Sorted List\n"+list); 
     Collections.reverse(list); 
      System.out.println("List in reverse order "+list);
```
# Swapping Elements and reversing the list+code and output

CollectionClass: import java.util.<br>CollectionClass: import java.util.<br>CollectionClass: import java.util.<br>CollectionClass: import java.util.et.add(66);<br>Class swappeverse ist.add(45); list.add(54);<br>class static void main lis

Public staylist (1921)

 $2$ 

 $\overline{3}$ 

 $\mathbf{A}$ 

 $\tilde{P}$  $\sigma$ 

 $\delta$ 

 $\Theta$  $10$ 

package collectionclass' (

lectionclass; import Ja. all); list.add(66);<br>plectionclass; import Ja. all); list.add(66);<br>plectionclass; import list.add(66);<br>list.add(22); list.add(10); swapping; aralytist.add(22); list.add(10); swapping;<br>list.add(22);

statust. 11st.add (2)<br>
ist.add (22)<br>
list.add (22)<br>
list.add (22)<br>
list.add (22)<br>
list.add (22)<br>
list.add (22)<br>
list.add (22)<br>
list.out.println ("List); | pictor<br>
system.out.println ("Sorted List");<br>
collections.sort(list)

Lection print (lise);<br>hystem.out.println("Sorted;<br>vstem.out.println("Sorted;<br>collections.reverse(list);<br>system.out.println("List")<br>collections.revern["List"]

LectionClassi imported all are swapping ...<br>LectionClassi main (String all ArrayList)<br>ass swapper list add (10); List add (54);<br>ass static void main (10); List add (54);<br>List add (22); List add (10); after swapping ...<br>Lis

LectionClass: influent add (10); list.add (5); list.add (5); list.add (5); list.add (5); list.add (5); list.add (5); list.add (5); list.add (5); list.add (5); list.add (5); list.add (5); list.add (5); list.add (5); list.ad

Inist (32): List of all swapp in sorted is the swapp in the sorted is the swapp in the swapp in the swapp in the swapp in the swapp in the swapp in the swapp in the swapp in the swapp in the swapp in the swapp in the swapp

ctionclapre (string new List, add (54);<br>swapper void main (string new List, add (54);<br>static void main (15); list, add (10); list, add (54); http://<br>static void magnet.add (45); list, add per e swapping sorted list<br>rayList swapsevoid mary list, list swapping . "+ list"<br>
tatic void list add (10); list swapping . "+ list"<br>
ayList ZInteger 2, add (10); list or e swapping . "+ list"<br>
ayList add (22); list add (10); after swapping sorted list<br>
st

add (32); Librarist or after swapping sorted that is the fore collections . println ("List"); left after the system. out. println ("List"); left and the system. out. println ("List"); left after the system. out. println ("

er<br>run: pefore swapping : (10)<br>List 45, 66, swapping : (10)<br>(32, after swapping : 66)<br>(32, after swapping : 66)

st peror 66, 22 swapping<br>32, after swapping<br>132, after 15, 54, 66)<br>List at 118 15, 60<br>Sorted 12, 182, 199<br>110, 10, 11 reverse

run: perore swap

1321 after<br>List after<br>Sorted List<br>Sorted 221 rev

Comparator Interface

## Comparator Interface

In Java, Comparator interface is used to order(sort) the objects in the collection in your own way. It gives you the ability to decide how elements will be sorted and stored within collection and map.

Comparator Interface defines **compare()** method. This method has two parameters. This method compares the two objects passed in the parameter. It returns **0** if two objects are equal. It returns a positive value if object1 is greater than object2. Otherwise a negative value is returned. The method can throw a **ClassCastException** if the type of object are not compatible for comparison.

#### Rules for using Comparator interface

- 1.if you want to sort the elements of a collection, you need to implement Comparator interface.
- 2.If you do not specify the type of the object in your Comparator interface, then, by default, it assumes that you are going to **sort the objects** of type **Object**. Thus, when you override the compare() method, you will need to specify the type of the parameter as Object only.
- 3.If you want to sort the user-defined type elements, then while implementing the Comparator interface, you need to specify the user-defined type generically. If you do not specify the user-defined type while implementing the interface, then by default, it assumes Object type and you will not be able to compare the user-defined type elements in the collection

#### Rules for using Comparator interface

#### For Example

If you want to sort the elements according to roll number, defined inside the class Student, then while implementing the Comparator interface, you need to mention it generically as follows:

class MyComparator implements Comparator<Student>{}

Then it assumes, by default, data type of the compare() method's parameter to be Object, and hence you will not be able to compare the Student type(user-defined type) objects.

# Example program to compare objects

In this example, we will create three classes; Student, deCompare and CompareTest (with main method)

```
class Student{
     int roll; 
     String name; 
     Student(int r, String n) {
     roll = r;
     name = n;} 
     public String toString(){ 
          return roll+" "+name;
     }
```
}

#### Comparing two objects using compare() method of Comparator interface:

This class defines the comparison logic for Student class based on their roll. Student object will be sorted in ascending order of their roll.

```
import java.util.*;
class deCompare implements Comparator<Student> { 
public int compare(Student s1,Student s2) { 
     if(s1.roll == s2.roll)return 0; 
     }
     else if(s1.roll > s2.roll){
     return 1;
     }
     else {return -1; }
} }
```
#### Comparation Execution using a class called CompareTest

Now let's create a execution class called CompareTest with main() function, to run

the two classes above.

}

```
public class CompareTest { 
public static void main(String[] args) { 
     TreeSet< Student> ts = new TreeSet< Student>(new
     deCompare()); 
     ts.add(new Student(100, 
"Amoit")); 
     ts.add(new Student(300, "Caroline")); 
     ts.add(new Student(200, 
"Solume")); 
     System.out.println(ts); 
}
```
 $\sigma$ oject Oriented Programming 2  $\sigma$ 

#### **Output**

When roll numbers of two or more elements are the same, then one element will be omitted. However, when all elements are having unique roll numbers then all elements are outputted. This is because duplicates are not allowed here.

#### NO Dupplicate roll= $100$ ;

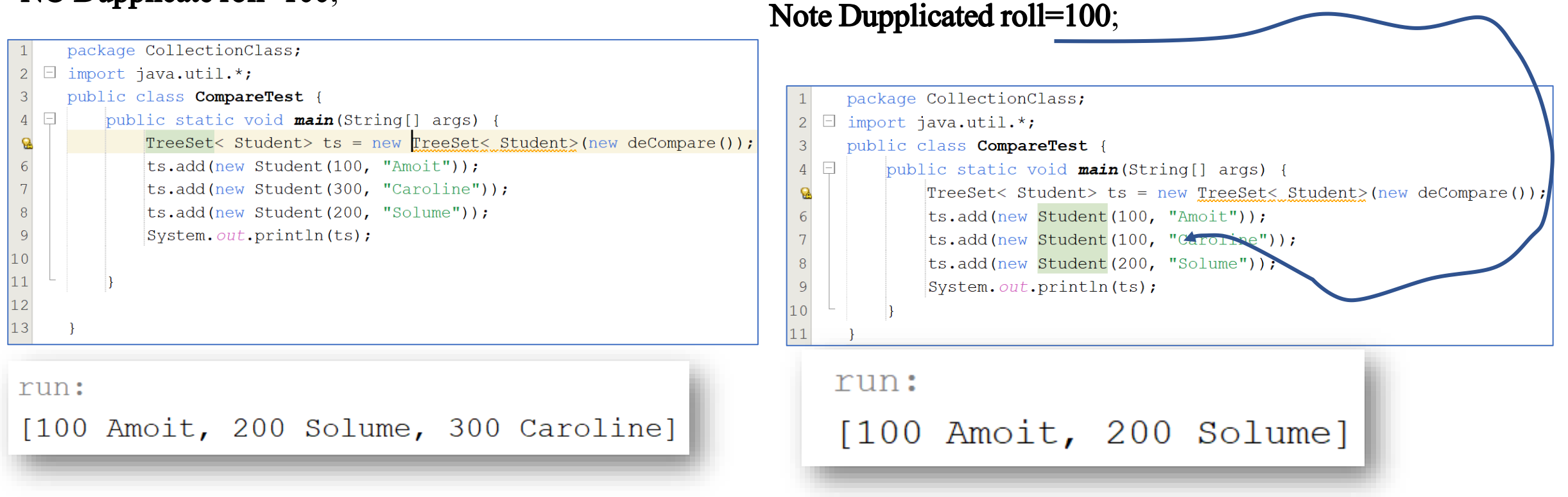

#### Important Note

As you can see in the ouput, Student object are stored in ascending order of their roll.

#### Note:

- 1. When we are sorting elements in a collection using Comparator interface, we need to pass the class object that implements Comparator interface.
- 2. Tosort a TreeSet collection, this object needs tobe passedin the constructor of TreeSet.
- 3. If any other collection, like ArrayList, was used, then we need to call sort method of Collections class and pass the name of the collection and this object as a parameter.

For example, If the above program used ArrayList collection, the public class CompareTest would be as follows:

Example of Sorting elements of other collection classes other than TreeSet e.g. ArrayList code

} }

public class CompareArraySort { public static void main(String[] args) { ArrayList< Student> ts = new ArrayList< Student>(); ts.add(new Student(100, "Amoit")); ts.add(new Student(300, "Caroline")); ts.add(new Student(200, "Solume")); Collections.sort(ts, new deCompare()); /\*passing the name of the ArrayList and the object of the class that implements Comparator in a predefined sort() method in Collections class\*/ System.out.println(ts);

Example of Sorting elements of other collection classes other than TreeSet e.g. ArrayList code and output

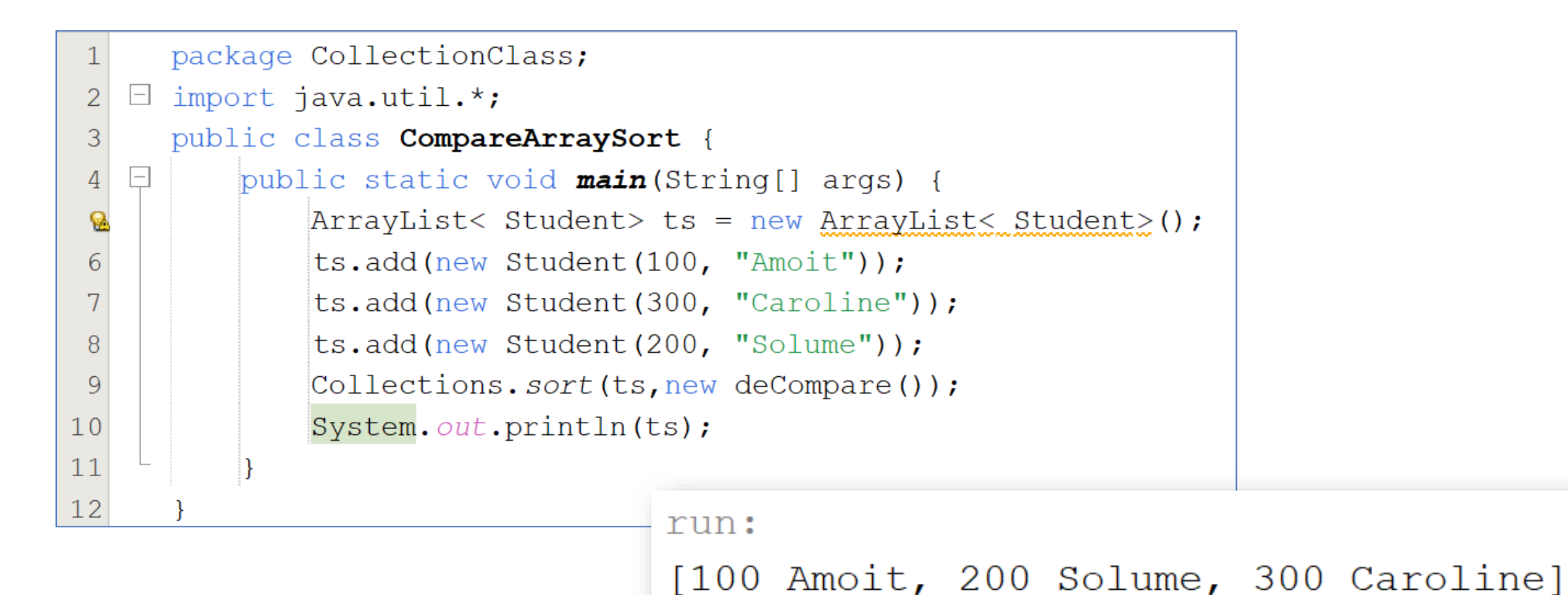

Object Oriented Programming 2 64

Comparable Interface

#### Comparable Interface

is a member of collection framework which is used to compare objects and sort them according to the natural order.

The natural ordering refers to the behavior of **compareTo**() method which is defined into Comparable interface. Its sorting technique depends on the type of object used by the interface. If object type is string then it sorts it Lexicographically. If object type is wrapper class object like: integer or list then it sorts according to their values.

#### Comparable Interface+

if object type is custom object like: user defined object then sorts according to the defined compareTo() method.

Classes that implements this interface can be sorted automatically by calling Collections.sort() method. Objects that implement this interface can be used as keys in a sorted map or as elements in a sorted set, without the need to specify a comprator.

#### Declaration

public interface Comparable<T>

#### Comparable Method

This interface contains single method compareTo() that is given below.

- 1. It compares object with the specified object for order.
- 2. compares the current object with the provided object. This function is already implemented for default wrapper classes and primitive data types but, this method also needs to be implemented for user-defined classes.
- 3. It returns positive integer, if the current object is greater than the provided object.
- 4. If the current object is less than the provided object then it returns negative integer.
- 5. If the current object is equal to the provided object then it returns zero.
- 6. This method returns NullPointerException, if the specified object is null and ClassCastException if the specified object's type prevents it from being compared to this object..

# Example program for Sorting list

Lets take an example to sort an ArrayList that stores integer values. We are using sort() method of Collections class that sort those object which implements Comparable interface. Since integer wrapper class implements Comparable so we are able to get sorted objects.

## Example program for Sorting list+

}

}

```
import java.util.*; 
public class CompSorter { 
     public static void main(String a[]){ // Creating List
     ArrayList<Integer> list = new ArrayList<>();
     list.add(32); list.add(45); list.add(66); 
     list.add(22); list.add(10); list.add(54);
     // Displaying list
     System.out.println(list); // Sorting list
     Collections.sort(list); // Displaying sorted list
     System.out.println("Sorted List\n"+list);
```
#### Example program for Sorting list+Code and output

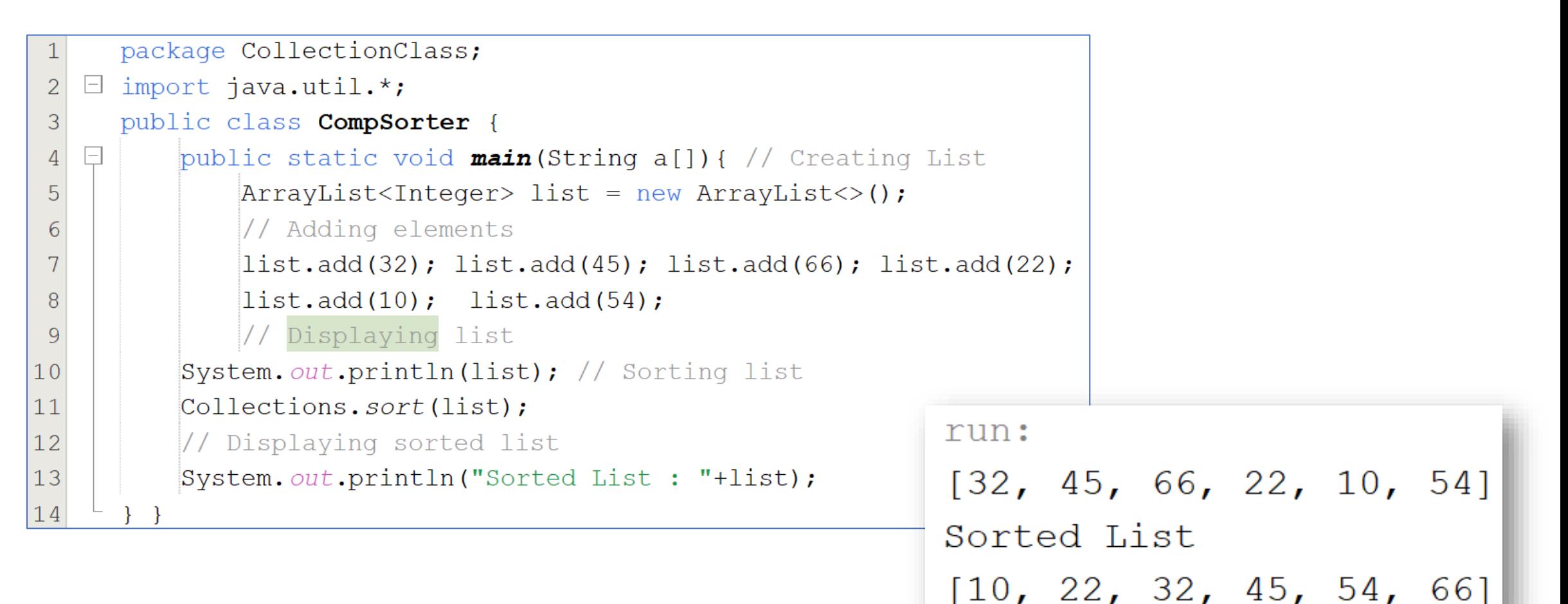

## Assignment

Sorting String objects

1. While sorting string objects, the comparable sorts it lexicographically. It means a dictionary like sorting order. Write a program that will sort the following ArrayList called lister.

lister.add("D"); lister.add("L"); lister.add("A"); lister.add("Z"); lister.add("C");
## Assignment

- 2. Having realized that HashTable class does not allow either Null Key or Null values, Write a program that will attempt to insert null key and null value into a HashTable called ErrorT. Run the code to view the output.
- 3. Write a program that will be able traverse through a HashTable called NT containing the following elements.  ${A=10, B=34, C=34, KT=399}$  using foreach- loop method.

## Summary

- 1. Legacy Classes
- 2. HashTable Class,
- 3. Collection Class
- 4. Comparable interface,
- 5. Comparator Interface

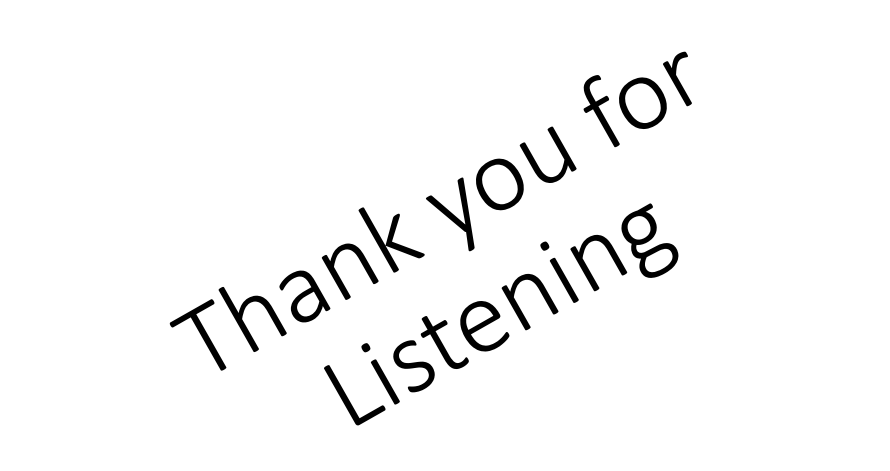

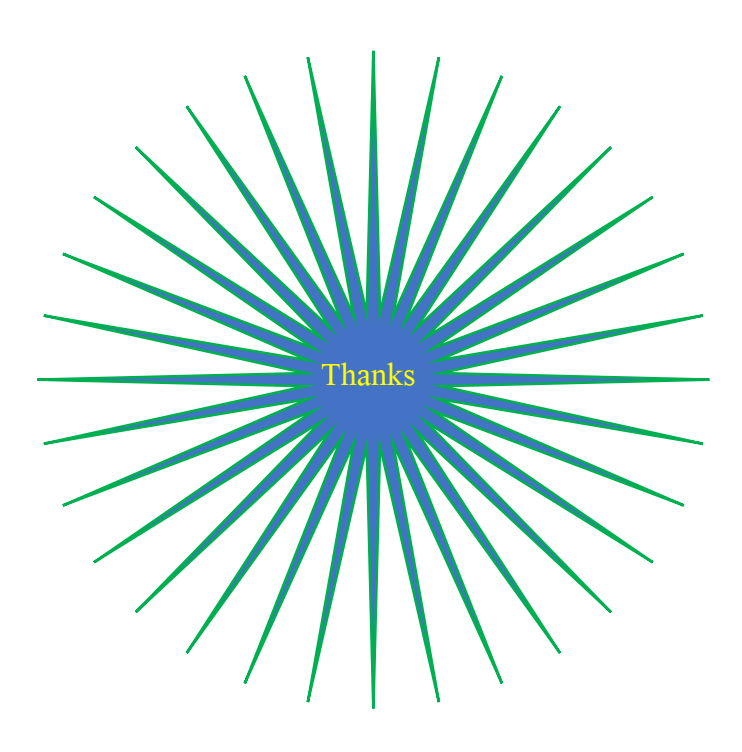

## References

Accessing <sup>a</sup> Java collection using iterators. Studytonight.com. (n.d.). Retrieved November 9, 2022, from https://www.studytonight.com/java/iterator-in-collection.php

Java Collection Classes. Studytonight.com.(n.d.). Retrieved November 12, 2022, from https://www.studytonight.com/java/collections-in-collection-framework.php

Java comparable interface. Studytonight.com. (n.d.). Retrieved November 12, 2022, from https://www.studytonight.com/java/comparable-in-collection-framework.php

Comparator interface - java collections. Studytonight.com. (n.d.). Retrieved November 12, 2022, from https://www.studytonight.com/java/comparators-interface-in-java.php

Legacy classes - java collections. Studytonight.com. (n.d.). Retrieved November 12, 2022, from https://www.studytonight.com/java/legacy-classes-and-interface.php

Java Collection Framework Hashtable. Studytonight.com. (n.d.). Retrieved November 12, 2022, from https://www.studytonight.com/java/hashtable-in-collection-framework.php

https://www.c-sharpcorner.com/article/legacy-classes-and-legacy-interface-of-collections-api/